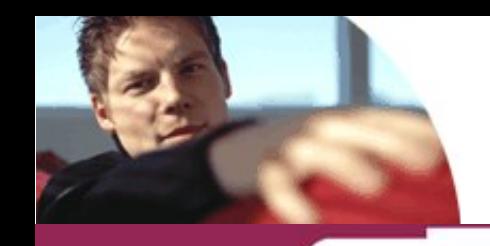

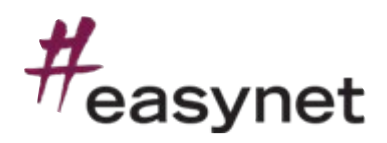

# OFFRE DE SERVICE

EASYNET ONE CONNEXION INTERNET ADSL

## INSPECTION DE L'EDUCATION NATIONALE

PROJET DE CONNEXIONS INTERNET ADSL

ETABLISSEMENTS SCOLAIRES – ACADÉMIE DE CRÉTEIL

A l'attention de :

- M. Thierry DUGENETAY – [thierry.dugenetay@ac-creteil.fr](mailto:thierry.dugenetay@ac-creteil.fr) Et M. Hervé DEBRAY – [herve.debray@ac-creteil.fr](mailto:herve.debray@ac-creteil.fr)

*VOS INTERLOCUTEURS*

Nicolas Hildenbrand – Ingénieur Commercial Téléphone : 01.77.49.71.16 Télécopie : 01.77.49.70.03 Nicolas.Hildenbrand@fr.easynet.net

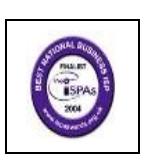

Confidentialité : Ce document contient des informations confidentielles qui sont la propriété de la société E*asynet*. Il ne peut être diffusé ou transféré en dehors de votre organisation sans l'autorisation écrite d'une personne habilitée par E*asynet*. Il ne peut être copié ou reproduit sous quelque forme que ce soit. Il constitue une offre fondée sur les informations disponibles à ce jour et doit être formalisé par un contrat engageant les parties. E*asynet* se réserve le droit de modifier, sans préavis,<br>certaines conditions prévues dans la présente of renseignements contenus dans le présent document peuvent donc faire l'objet de modifications. E*asynet* est un nom déposé.

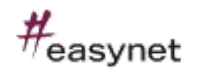

#### **SOMMAIRE**

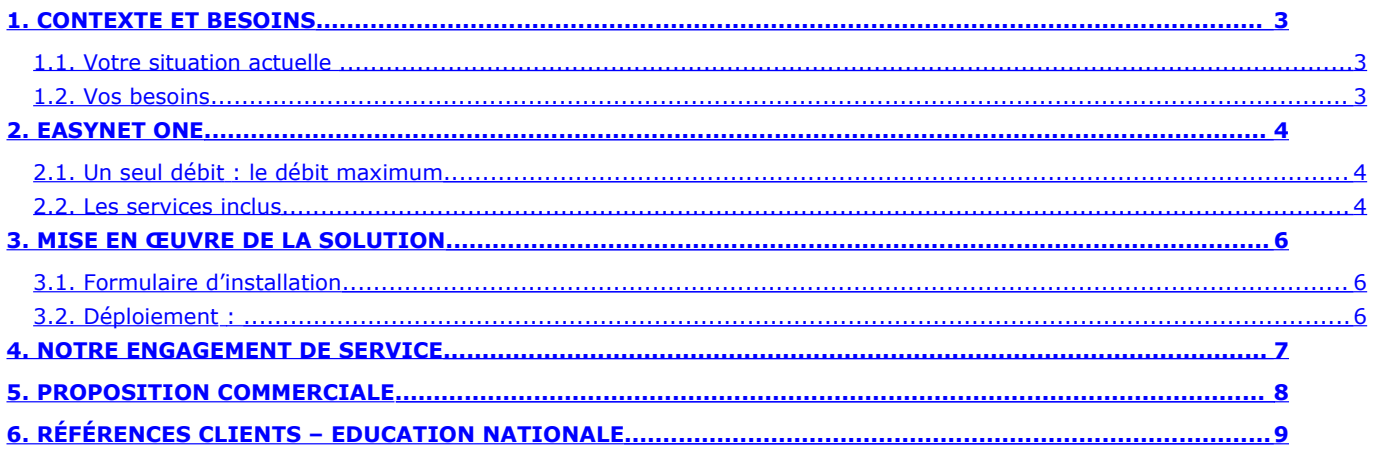

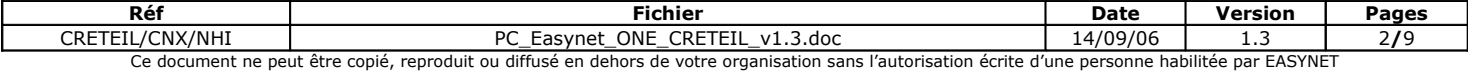

## <span id="page-2-2"></span>1.CONTEXTE ET BESOINS

#### <span id="page-2-1"></span>*1.1.VOTRE SITUATION ACTUELLE*

Dans le cadre de renouvellement d'offres de connectivité internet, l'académie de Créteil a consulté Easynet pour la mise en place de connexions Internet haut débit dernière génération dans les établissements scolaires Collèges et Lycées de l'académie afin de faire bénéficier les utilisateurs d'un meilleur confort et de maîtriser les couts.

Cette proposition se base sur un déploiement d'environ 500 sites pour le département du 77, 93 et 94

Easynet propose une solution clé en main de migration des liens ADSL (512Ko) TRANSPAC vers une solution ADSL Haut Débit Easynet One.

L'objectif est de s'appuyer sur la ligne analogique existante et de migrer vers une connexion ADSL profitant des débits maximum disponible sur le site, la mise en place de VPN entre l'établissement et le rectorat restant à notre charge. Easynet inclut dans sa proposition les services suivants :

- Un bloc de 8 IP fixes,
- Routeur configuré en fonction du bloc 8 IP,
- Prise en charge de la migration de FAI,
- Mun objectif d''interruption de service minimale,
- Une option d'une ligne de secours
- Un objectif de Garantie de Temps de Rétablissement

#### <span id="page-2-0"></span>*1.2.VOS BESOINS*

Vous utilisez votre connexion à Internet pour répondre à vos besoins d'échange de courriers électroniques, pour consulter les sites de vos fournisseurs et partenaires et pour utiliser de nouvelles applications exigeantes en bande passante.

Vous souhaitez optimiser l'efficacité de votre entreprise en bénéficiant d'un accès ultra rapide pour un **prix forfaitaire indépendant de votre volume de communications.**

Vous désirez raccorder entre « 1 » et « 40 » postes à Internet et vous voulez bénéficier d'une **solution d'accès sur mesure et simple à mettre en œuvre.** Cependant, vous souhaitez limiter autant que possible les charges inhérentes à votre connexion Internet.

Vous recherchez une **connexion évolutive** qui saura suivre vos besoins croissants en bande passante.

L'offre **Easynet One** possède toutes ces qualités.

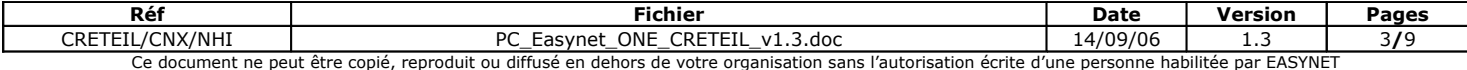

## <span id="page-3-2"></span>2.EASYNET ONE

Acteur reconnu sur le marché de l'ADSL professionnel, Easynet vous propose **EASYNET ONE**, un service d'accès à Internet spécialement conçu pour les PME/PMI dont l'activité nécessite un **accès rapide, performant et économique.**

**Afin de simplifier vos démarches, Easynet coordonne entièrement la mise en oeuvre de votre accès à Internet et met à votre disposition le débit maximum accessible sur votre lien.**

**Easynet One est accessible partout où la technologie ADSL est disponible en France.**

#### <span id="page-3-1"></span>*2.1.U<sup>N</sup> SEUL DÉBIT : LE DÉBIT MAXIMUM*

**Easynet One** est une liaison permanente à Internet autorisant des débits allant jusqu'à **18Mbps en réception de données et 1024 Kbps en émission de données.** Le débit fluctue en fonction de la longueur de la paire de cuivre, de sa qualité et de la présence du dégroupage près de votre entreprise. Afin de vous faire bénéficier du meilleur service, Easynet ouvre la bande passante **maximum** accessible sur votre ligne téléphonique.

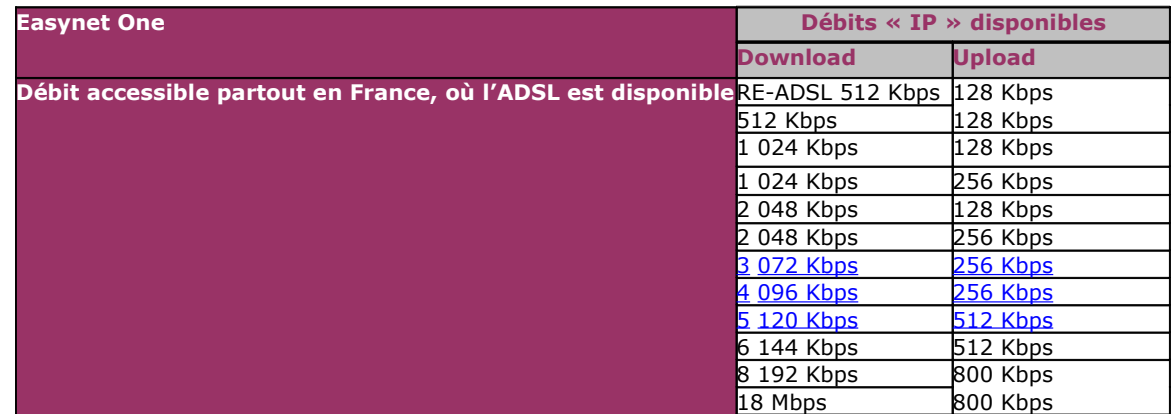

Le débit descendant (download) sert principalement à consulter des pages Web, à télécharger des fichiers et à recevoir des Emails.

Le débit montant (upload) sert à envoyer des fichiers ou des Emails.

#### *2.2.LES SERVICES INCLUS*

- <span id="page-3-0"></span>Une **connexion permanente** haut-débit à Internet via la fourniture d'une liaison ADSL
- Un accès illimité à Internet et à l'ensemble de ses services pour un **prix forfaitaire indépendant du volume des communications ou du temps de connexion**
- Une **solution clé en main** : Easynet vous propose d'utiliser un des modem/routeurs testés et approuvés par le pôle d'experts réseau d'Easynet. Ce matériel est vendu en option, configuré et supervisé. Cette prestation vous permet de déléguer l'administration de votre modem/routeur à Easynet. Vous avez également la possibilité d'opter pour une installation par un technicien de votre matériel d'accès et ainsi d'obtenir une solution Internet entièrement clé en main.
- **L'activation d'une fonctionnalité de Firewall sur votre routeur afin de sécuriser votre réseau interne.** Grâce à ce service, votre réseau local reste caché derrière votre routeur, ce qui permet de le protéger d'attaques extérieures. Cette technique de sécurisation de LAN utilise une seule adresse IP fixe allouée au routeur pour permettre l'accès à Internet. Tous les PC et matériel réseau de votre LAN qui nécessitent un accès à Internet possèdent une adresse IP privée (une adresse qui n'est pas reconnue sur Internet). Quand les PC et

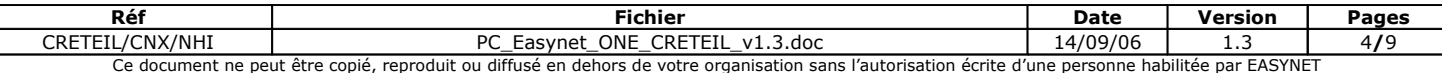

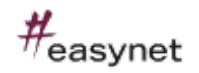

matériel réseau de votre LAN cherchent à accéder à Internet, ils utilisent l'adresse IP publique unique allouée au routeur. Le routeur garde en mémoire quel PC cherche à joindre quel endroit sur Internet et renvoie la réponse au PC demandeur.

- **L'attribution d'un pool de 8 adresses IP fixes** : Avec Easynet One, vous pouvez connecter votre réseau local à Internet et obtenir jusqu'à 8 adresses IP fixes. L'adresse IP sert à identifier votre réseau sur Internet : on peut la comparer à une adresse postale.
- **L'hébergement de 30 boîtes aux lettres personnalisées** : Easynet vous propose 30 boîtes aux lettres accessibles selon le protocole POP3, ainsi que la personnalisation de l'adresse à l'identité de votre société (ex:jean@votresociete.fr). Ainsi vous véhiculez l'image de votre société dans vos échanges électroniques et vous gardez une adresse simple, professionnelle et facile à retenir. Si vous possédez votre propre serveur de messagerie, Easynet prend en charge le relais de vos messages SMTP.
- **Une protection anti-virus et anti-spam de vos boîtes aux lettres** : Easynet Secure anti-virus et antispam est une solution de protection des e-mails qui combine un anti-virus et un anti-spam. Le module analyse tous les courriers électroniques SMTP et supprime les mails infectés. De même, les messages indésirables (spam) sont filtrés afin qu'ils ne vous importunent pas. Ainsi vous recevez des messages appropriés, sans danger pour votre LAN.
- **Un service de relais de messagerie**. La sécurisation antivirus et antispam de ce service peut vous être proposé en option.
- **L'enregistrement d'un nom de domaine et le changement de délégation** : Easynet fournit une assistance auprès des organismes officiels pour l'obtention d'un nom de domaine sous les arborescences .com, .org, .net. (.fr en option). A votre demande, Easynet peut également récupérer la gestion de votre nom de domaine chez un autre fournisseur d'accès Internet. Ainsi ces démarches fastidieuses vous sont épargnées.
- Un accès à **l'extranet de suivi de commande** qui vous permet de visualiser étape par étape l'installation de votre lien, depuis la commande jusqu'à l'installation. Ainsi vous êtes rassuré sur le bon déroulement de votre installation.

**Votre ingénieur commercial Easynet se tient à votre disposition pour vous proposer des solutions annexes d'hébergement de serveurs. Il vous conseillera également des produits de sécurisation du réseau local, fortement recommandés lorsqu'une société est dotée d'une connexion permanente à Internet.**

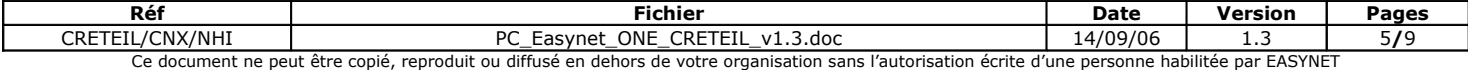

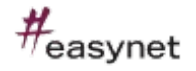

#### <span id="page-5-2"></span>3.MISE EN ŒUVRE DE LA SOLUTION

Le service est basé sur une liaison ADSL qui est louée par Easynet à l'opérateur détenteur de la boucle locale entre votre site et le backbone d'Easynet. La disponibilité du support dépend de la zone géographique où se situe votre entreprise.

#### <span id="page-5-1"></span>*3.1.FORMULAIRE <sup>D</sup>'INSTALLATION*

Afin de préparer au mieux l'installation de votre liaison, votre commercial vous transmettra un formulaire d'installation. Ce document recense toutes les informations concernant vos spécificités réseau et le produit commandé. L'initialisation de votre commande débute à partir de la réception par le coordinateur Easynet de cette fiche de suivi de commande.

#### <span id="page-5-0"></span>*3.2.DÉPLOIEMENT :*

**Afin de simplifier vos démarches, Easynet coordonne entièrement la mise en oeuvre de votre accès à Internet** : location de la boucle locale, accès à Internet, installation du routeur dans vos locaux par un technicien et supervision de votre service Internet (lien+routeur).

#### **Le rôle du coordinateur Client : Assurer un suivi de migration de FAI**

Easynet propose un planning de déploiement en coordination avec un chef de projet client afin d'assurer une coupure minimale de service tant au niveau migration de FAI que installation du matériel et de connectivité.

Le délai d'installation d'Easynet One est de 2 semaines en moyenne à compter de la réception par nos services de votre bon de commande complété. Pendant cette période, Easynet prend en charge la migration de FAI, la configuration du routeur et la préparation de l'installation en coordination avec le chef de projet client.

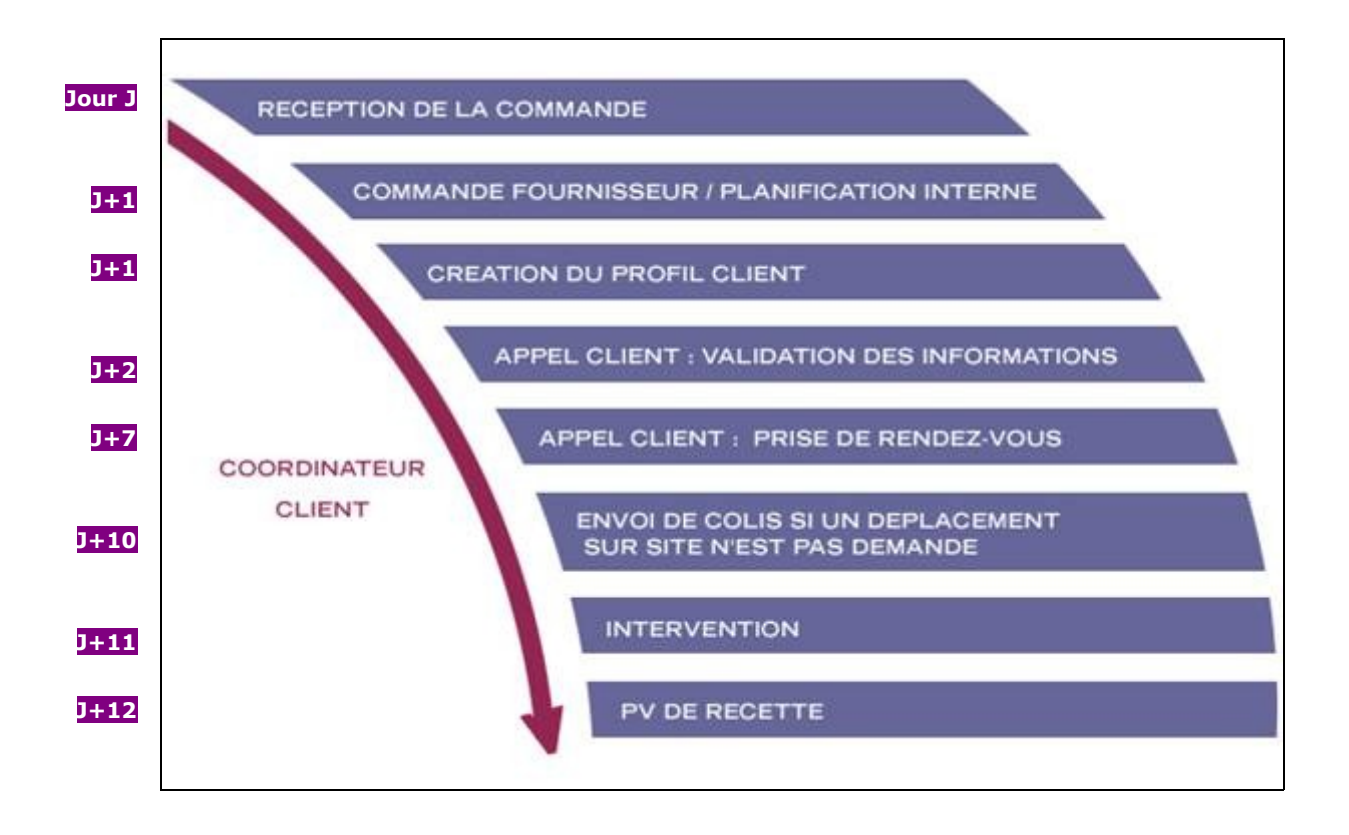

Dans cet exemple de workflow, une interruption de service de 24 heures est à prévoir. Délais dans lequel la migration de FAI a eu lieu ainsi que l'installation du service ADSL+Routeur Easynet.

Note : une reconfiguration des infrastructures LAN sont à prévoir du au changement de plan d'adressage.

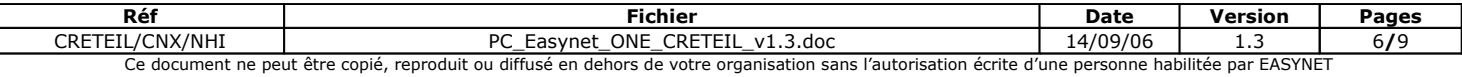

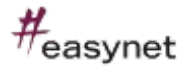

### <span id="page-6-0"></span>4.NOTRE ENGAGEMENT DE SERVICE

- **Un délai de mise en service réduit au maximum** : Easynet met tout en œuvre pour livrer votre accès Internet le plus rapidement possible. A titre indicatif, un accès Easynet One s'installe en 2 semaines en moyenne.
- **Un objectif de rétablissement de la liaison sous J+1** : Easynet met tout en œuvre pour rétablir le service Easynet One en moins d'un jour ouvré suivant le jour où vous signalez un incident auprès du service client.
- Avec **l'option de secours,** Easynet One vous permet également de bénéficier d'un accès RNIS ou ADSL en complément de votre accès principal à Internet. Ainsi, même en cas d'interruption momentanée du service vous restez connecté à Internet.
- Un **service client** à votre écoute et une équipe **d'intervention disponible 24h/24 et 7j/7** : notre service client est disponible pour répondre à vos questions et vous permettre d'utiliser au maximum votre accès Internet du lundi au jeudi de 9h à 19h et le vendredi de 9h à 18h. Notre réseau est supervisé 24 heures sur 24 et 7 jours sur 7.

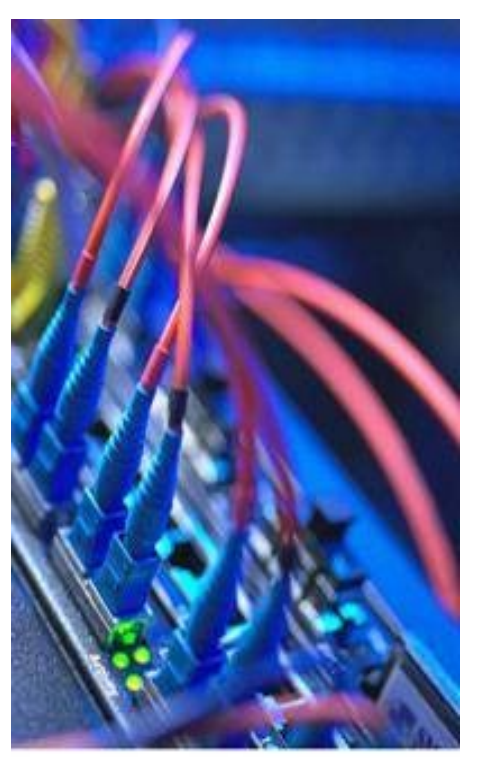

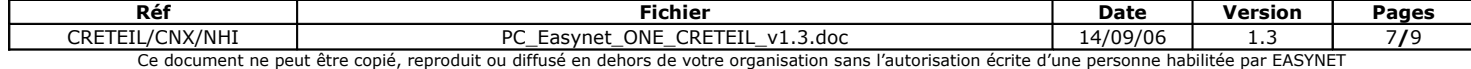

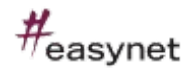

## <span id="page-7-0"></span>5.PROPOSITION COMMERCIALE

Cette proposition est valable 1 mois à compter de sa date d'émission.

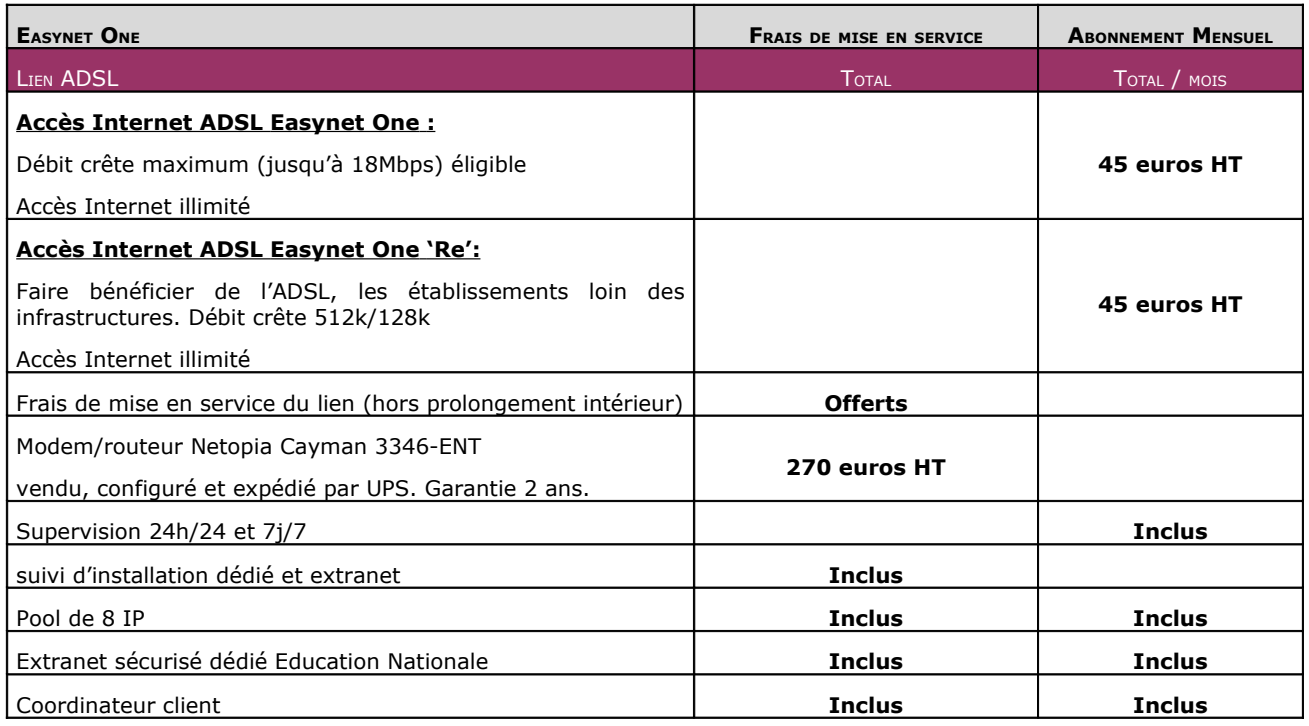

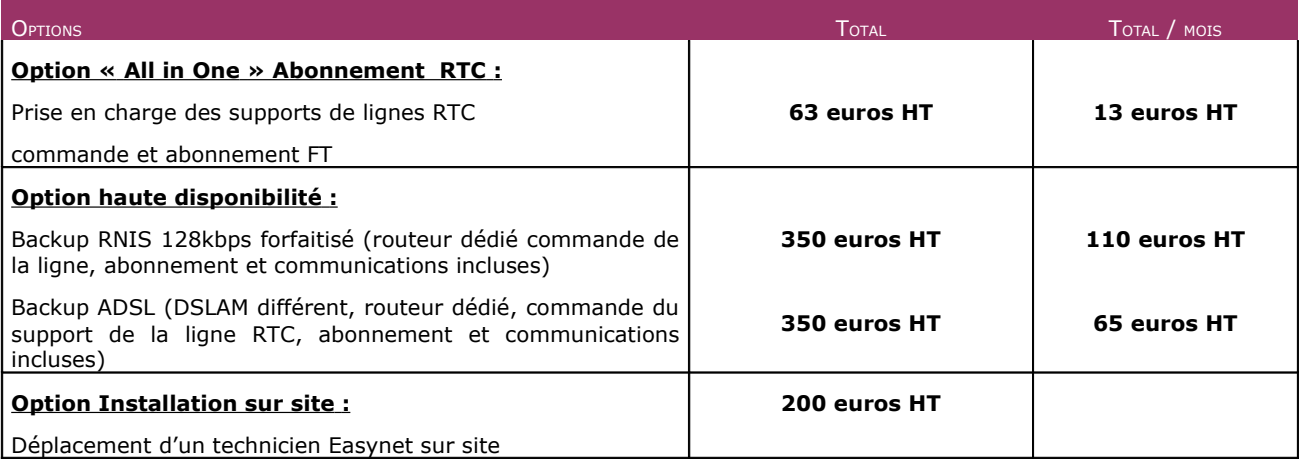

- 1. Durée du contrat : 1 an, renouvelable par tacite reconduction.
- 2. Prêt de quelques modem/routeur en spare au sein du rectorat de Créteil afin de gérer les incidents
- 3. Révision annuelle des tarifs incluant les nouvelles commandes et le périmètre installé aux dates anniversaire
- 4. migration des sites équipés ADSL Easynet One 'Re' vers Easynet One gratuitement
- 5. délais de livraison
	- a. 10 jours ouvrés lien ADSL Easynet One + routeur
	- b. 15 jours ouvrés Support ligne RTC + lien ADSL Easynet One + routeur

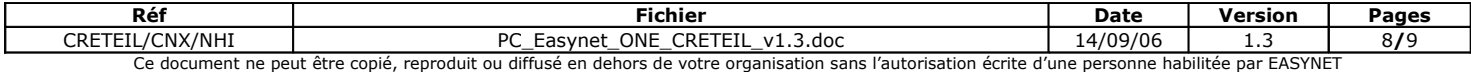

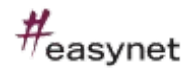

## <span id="page-8-0"></span>6.RÉFÉRENCES CLIENTS – EDUCATION NATIONALE

+ Etablissements scolaires (Collèges et Lycées) de l'Education Nationale de l'Académie de Versailles (environ 150 connexions)

- + Toutes les Inspections de l'Education Nationale de l'Académie de Versailles (une centaine de connexions)
- + Tous les sièges des Inspections Académiques d'Ile de France
- + Etablissements scolaires (Collèges et Lycées) de l'Education Nationale de l'Académie de Paris (environ 30 connexions)
- + Etablissements scolaires (Collèges et Lycées) de l'Education Nationale de l'Académie de Créteil : A titre d'exemple :

Lycée Langevin Wallon à Champigny sur Marne Collège Victor Schoelcher à Torcy…

+ CIO de Versailles

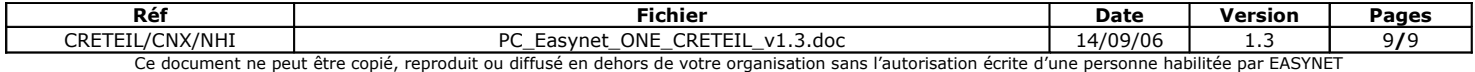